# [I18N.TIKI.ORG: FIND OUT](https://avan.tech/item41697-i18n-tiki-org-Find-out-how-damage-happened-and-avoid-it-in-the-future) [HOW DAMAGE HAPPENED,](https://avan.tech/item41697-i18n-tiki-org-Find-out-how-damage-happened-and-avoid-it-in-the-future) [AND AVOID IT IN THE FUTURE](https://avan.tech/item41697-i18n-tiki-org-Find-out-how-damage-happened-and-avoid-it-in-the-future)

**Status B** Closed Priority

1 Top Priority

Task i18n.tiki.org: Find out how damage happened, and avoid it in the future

Add a timesheet

#### [Add a timesheet for this task](https://avan.tech/Add-a-time-entry?prefills=123%3A174&values%5B0%5D=68&values%5B1%5D=trackeritem%3A41697)

Description <https://sourceforge.net/p/tikiwiki/code/75540>

Assigned to axel.mwenze

Assigned by benito.tshiteng, marclaporte, nathan.tela

Keep informed jonny.bradley

Also visible to 1- Visible to Anonymous (Public content)

Related

Created Monday 10 of February, 2020 12:39:41 EST by Marc Laporte

LastModif Thursday 02 of April, 2020 08:08:28 EDT

# Comments

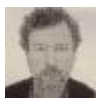

# Translated strings shouldn't have code in them [Jonny Bradley](https://avan.tech/user-profile?tr_user=jonny.bradley) 2020-02-10 13:09

We should use  $\sqrt{80}$ ,  $\sqrt{31}$  etc instead of having fragile Smarty syntax in these strings, but i do wonder if this was operator error or something up on i18n.t.o...

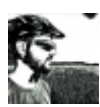

@axel.mwenze +1, as Jonny says [Lukas 'luci' Masek](https://avan.tech/user-profile?tr_user=lukas.masek) 2020-03-25 11:55

for example, it should be:

B

"The newsletter was sent to %0 email addresses" => "Jarida hili limetumwa kwa %0 anwani za barua pepe",

So it needs a change in the Smarty code (templates/tikisend newsletters.tpl and templates/tiki-newsletter archives.tpl):

B

{tr \_0=\$sent}The newsletter was sent to %0 email addresses{/tr}

Use grep to find the strings, e.g.:

```
$ grep --color -InRi 'The newsletter was sent to '
templates
```
More examples: \$ grep --color -InRi 'tr \_0' templates

For PHP files it is a bit different, see:

[https://dev.tiki.org/Code-Howto%3A-Add-translatable-text-elements](https://dev.tiki.org/Code-Howto%3A-Add-translatable-text-elements-to-the-User-Interface#Placeholders) [-to-the-User-Interface#Placeholders](https://dev.tiki.org/Code-Howto%3A-Add-translatable-text-elements-to-the-User-Interface#Placeholders)

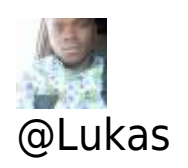

#### axel.mwenze 2020-03-28 11:46

Thanks so much for this help i have submit a WIP merge request please can you check and tell me if this is good? merge :

[https://gitlab.com/tikiwiki/tiki/-/merge\\_requests/324](https://gitlab.com/tikiwiki/tiki/-/merge_requests/324)

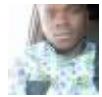

## Report axel.mwenze 2020-02-21 04:31

I looked for where this error could come from and it turns out that this kind of code was put to apply a certain logic to smarty code or apply a certain stylus or give certain values, if we replace this we risk creating inconsistencies in tiki and some bugs.

so @jonny.bradley do you have any idea how to fix this without affecting the working?

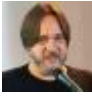

# @Axel [Marc Laporte](https://avan.tech/user-profile?tr_user=marclaporte) 2020-03-15 13:43

Please share the URL of the commit that introduced the issue so we can understand more.

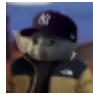

Your feedback! TSHITENG A MUVUM Benito 2020-03-25 09:21

@axel

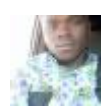

## Report axel.mwenze 2020-04-02 03:40

Done with the help of @lukas i have submitted a merge request there was many issues and other thinks i had to learn but it's done here is the merge request accepted : [https://gitlab.com/tikiwiki/tiki/-/merge\\_requests/328](https://gitlab.com/tikiwiki/tiki/-/merge_requests/328)